## **Lampiran 5. Hasil Olahan PLS**

Nilai Uji Model Struktural (Inner Model)

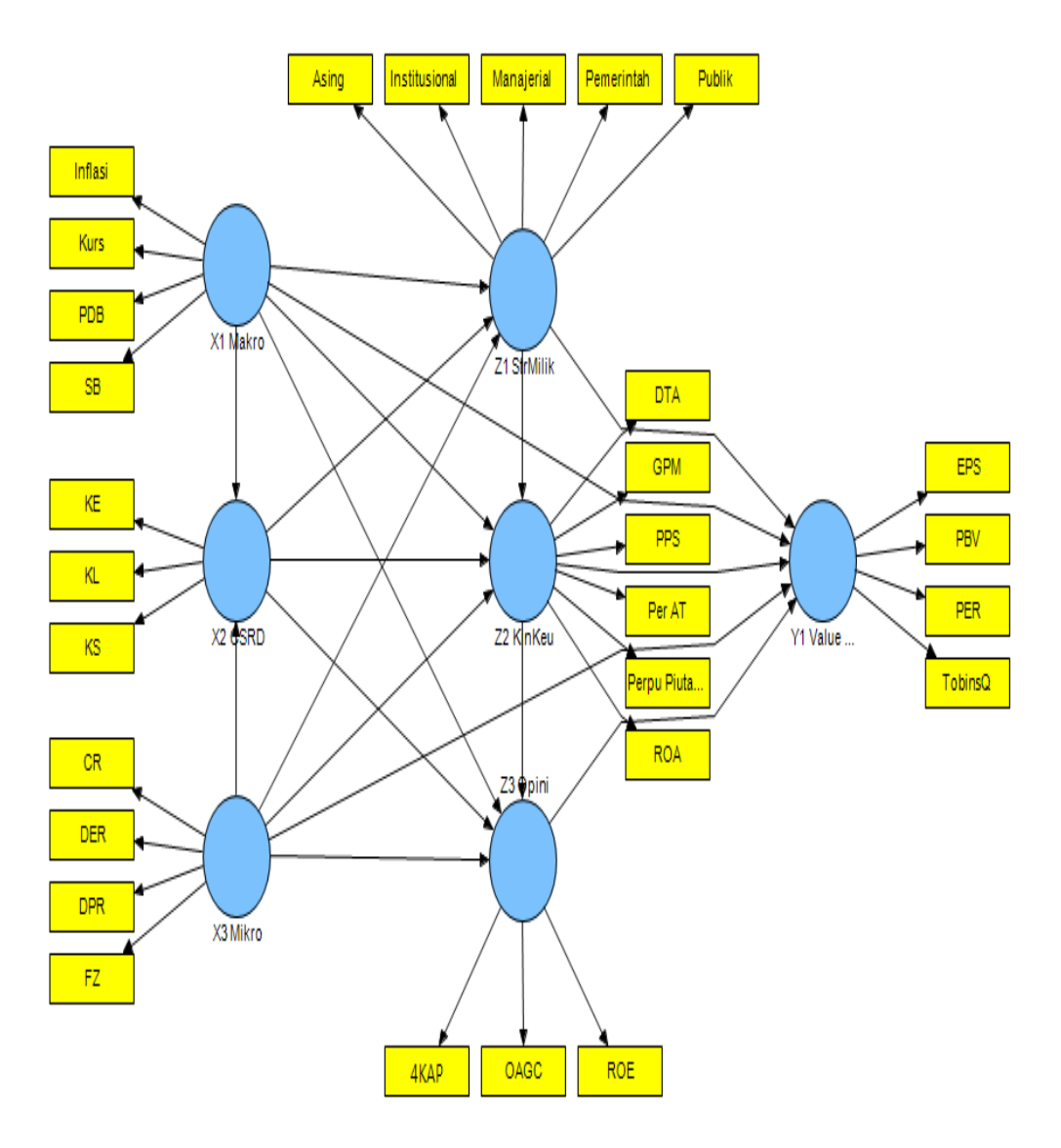

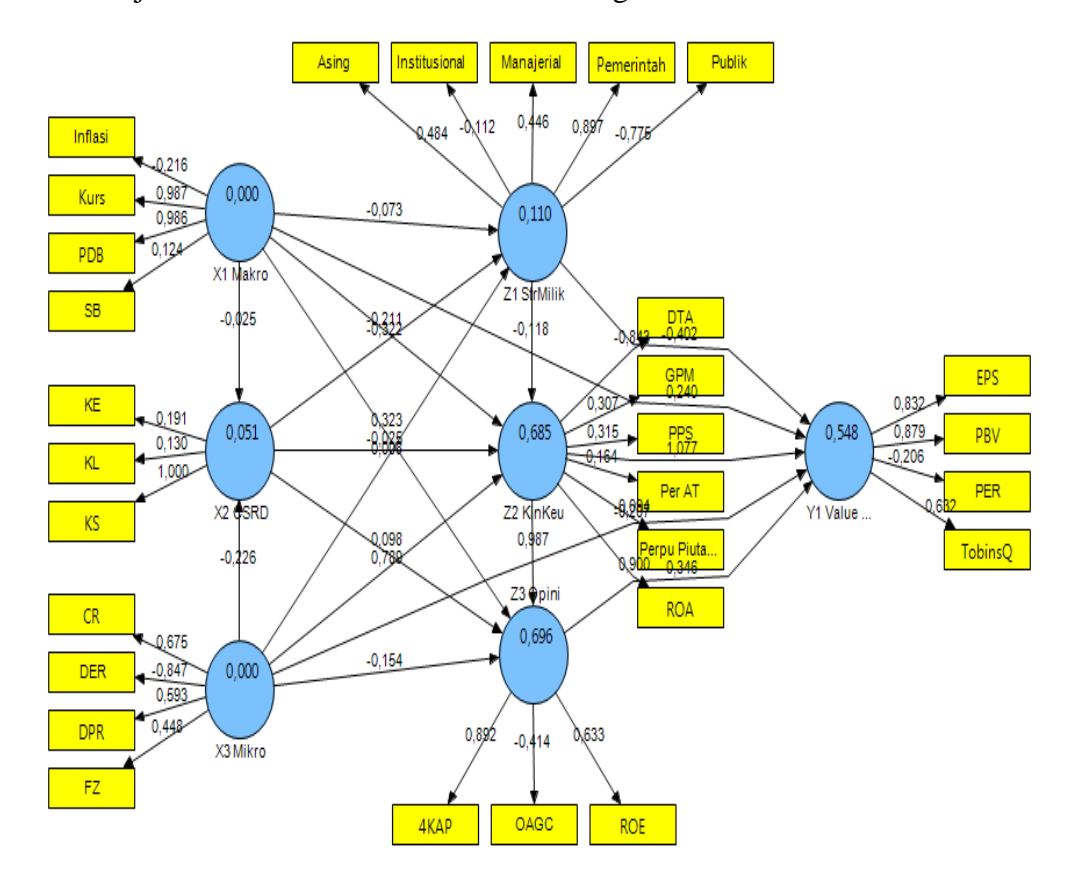

Nilai Uji Model Struktural Calculate PLS Algoritma

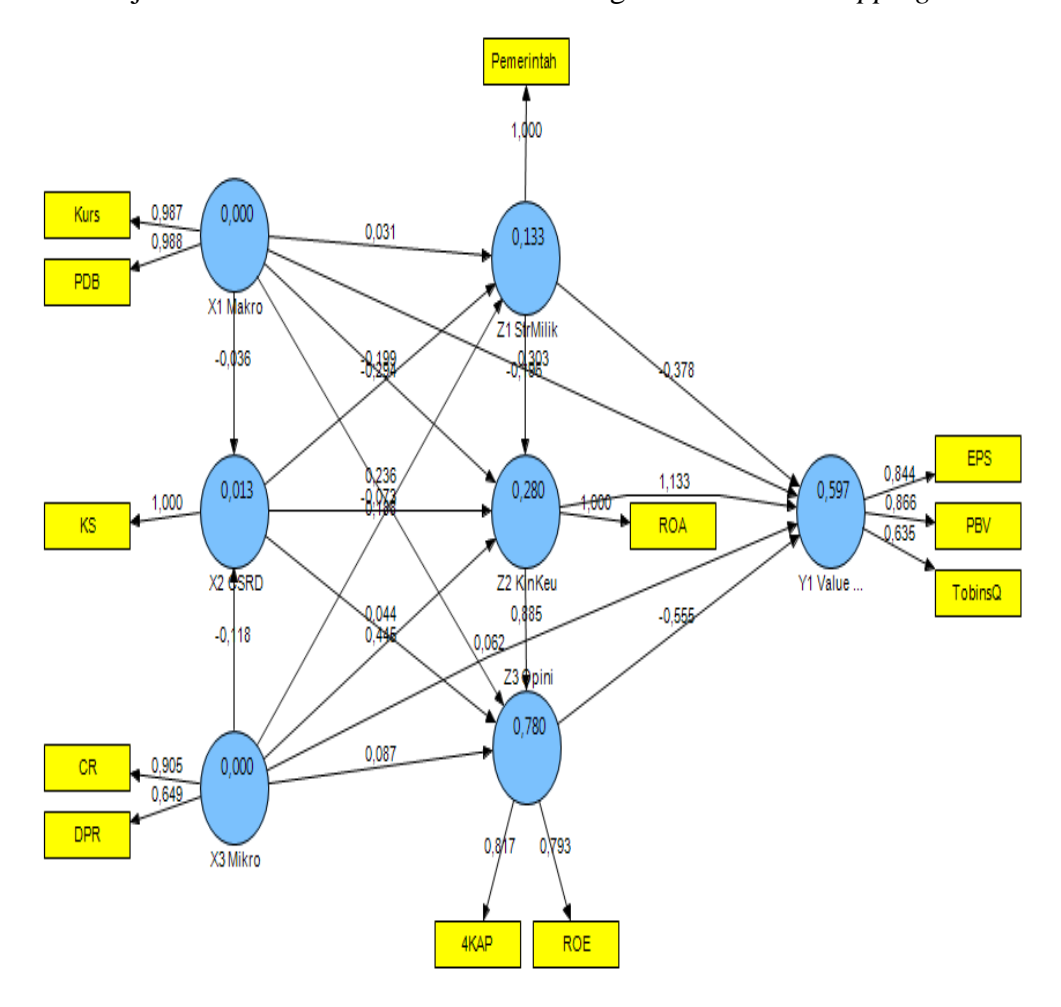

Nilai Uji Model Struktural Calculate PLS Algoritma setelah *dropping*

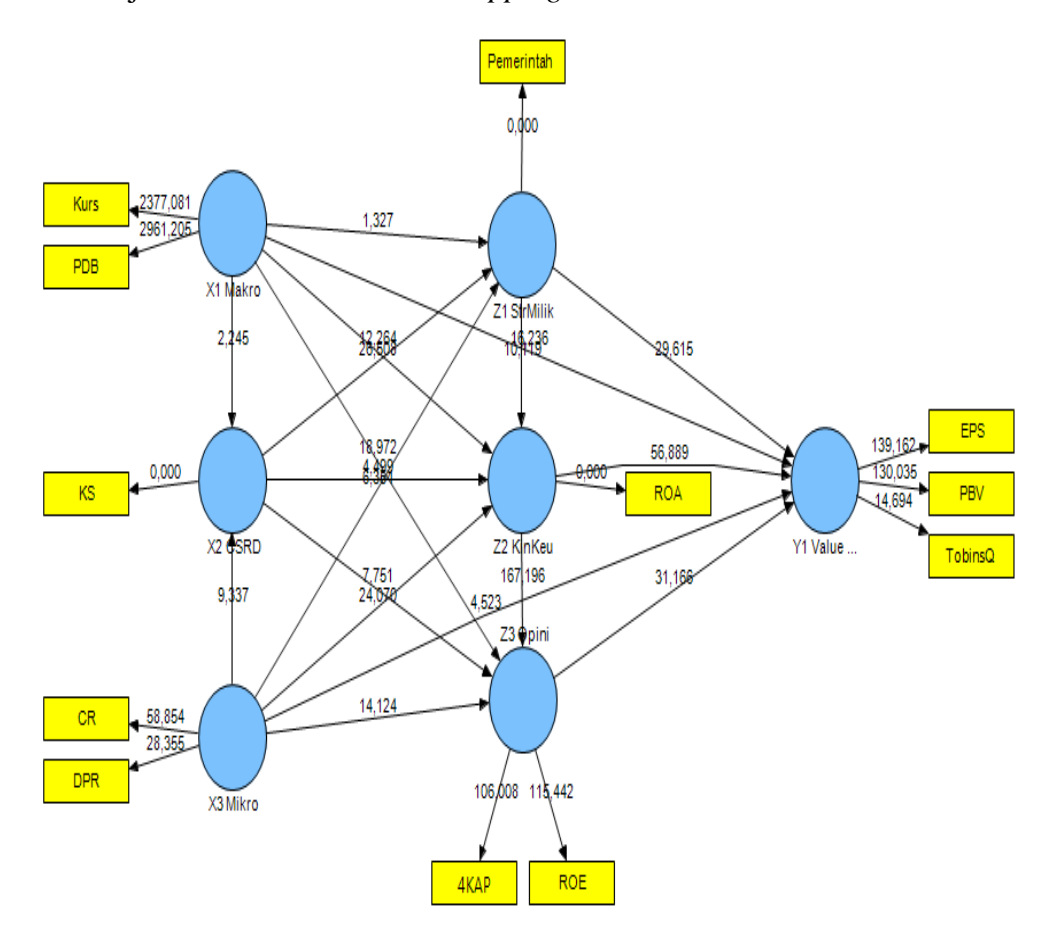

## Nilai Uji Model Struktural *bootstrapping*